Документ подписан простой электронной подписью Информация о владельце:

ФИО: Беспалов Владимир Алексам органитерство науки и высшего фбразования Российской Федерации Должность: Ректор МИЭТ Дата подписания: 01.09.2023 15:36:48 «Национальный исследовательский университет Уникальный программный ключ: ef5a4fe6ed0ffdf3f1a49d6ad1b49464dc1bf7354f79Ma96c88986e8882 Виасовитут электронной техники»

**УТВЕРЖДАЮ** ∜Дебиой работе Проректор по И.Г. Игнатова  $202Cr.$ **FOUR HERM** 

### РАБОЧАЯ ПРОГРАММА УЧЕБНОЙ ДИСЦИПЛИНЫ

«Элементная база систем связи»

Направление подготовки - 11.04.04 «Электроника и наноэлектроника» Направленность (профиль) - «Проектирование приборов и систем»

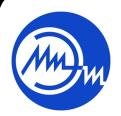

 ДОКУМЕНТ ПОДПИСАН ЭЛЕКТРОННОЙ ПОДПИСЬЮ

Сертификат: 021B3F91004AAD61874DBC90987DB30618 Владелец: Беспалов Владимир Александрович Действителен: с 17.06.2021 до 17.06.2022

Москва 2020

## **1. ПЕРЕЧЕНЬ ПЛАНИРУЕМЫХ РЕЗУЛЬТАТОВ ОБУЧЕНИЯ**

Дисциплина участвует в формировании следующих компетенций образовательной программы:

**Компетенция ПК-6. Способен к организации и проведению экспериментальных исследований с применением современных средств и методов**

**сформулирована на основе** профессионального стандарта 40.035 «Инженер-конструктор аналоговых сложнофункциональных блоков»

**Обобщенная трудовая функция D** «Сопровождение работ по проекту, контроль требований технического задания на аналоговый СФ-блок и отдельные аналоговые блоки» **Трудовая функция D/03.7** «Заключительный расчет и анализ параметров СФ-блока на основе выполненных предыдущих проектов»

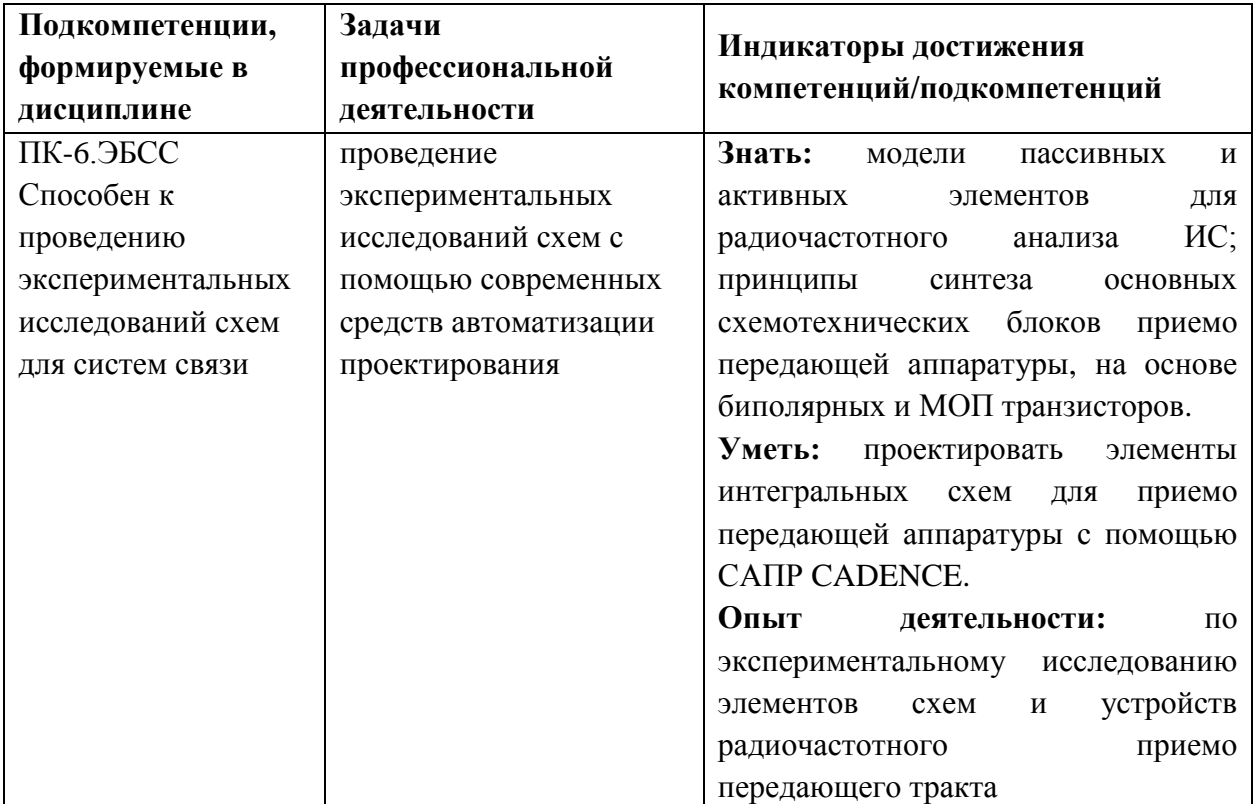

## **2. МЕСТО ДИСЦИПЛИНЫ В СТРУКТУРЕ ОБРАЗОВАТЕЛЬНОЙ ПРОГРАММЫ**

Дисциплина входит в часть, формируемую участниками образовательных отношений Блока 1 «Дисциплины (модули)» образовательной программы, является элективной.

Входные требования к дисциплине – знание основ проектирования и технологии электронной компонентной базы, компонентов ИС и их моделей, навыки проектирования низкочастотных аналоговых ИС.

# **3. ОБЪЕМ ДИСЦИПЛИНЫ И ВИДЫ УЧЕБНОЙ РАБОТЫ**

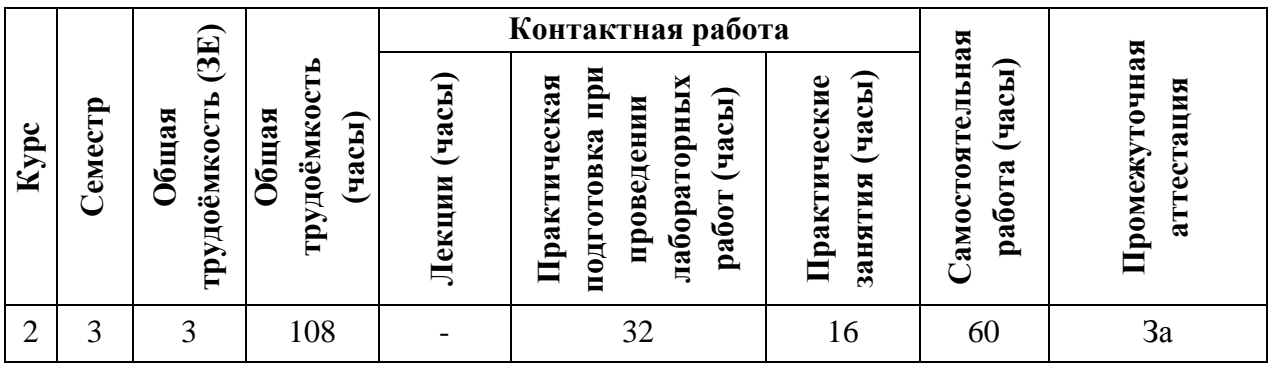

# **4. СОДЕРЖАНИЕ ДИСЦИПЛИНЫ**

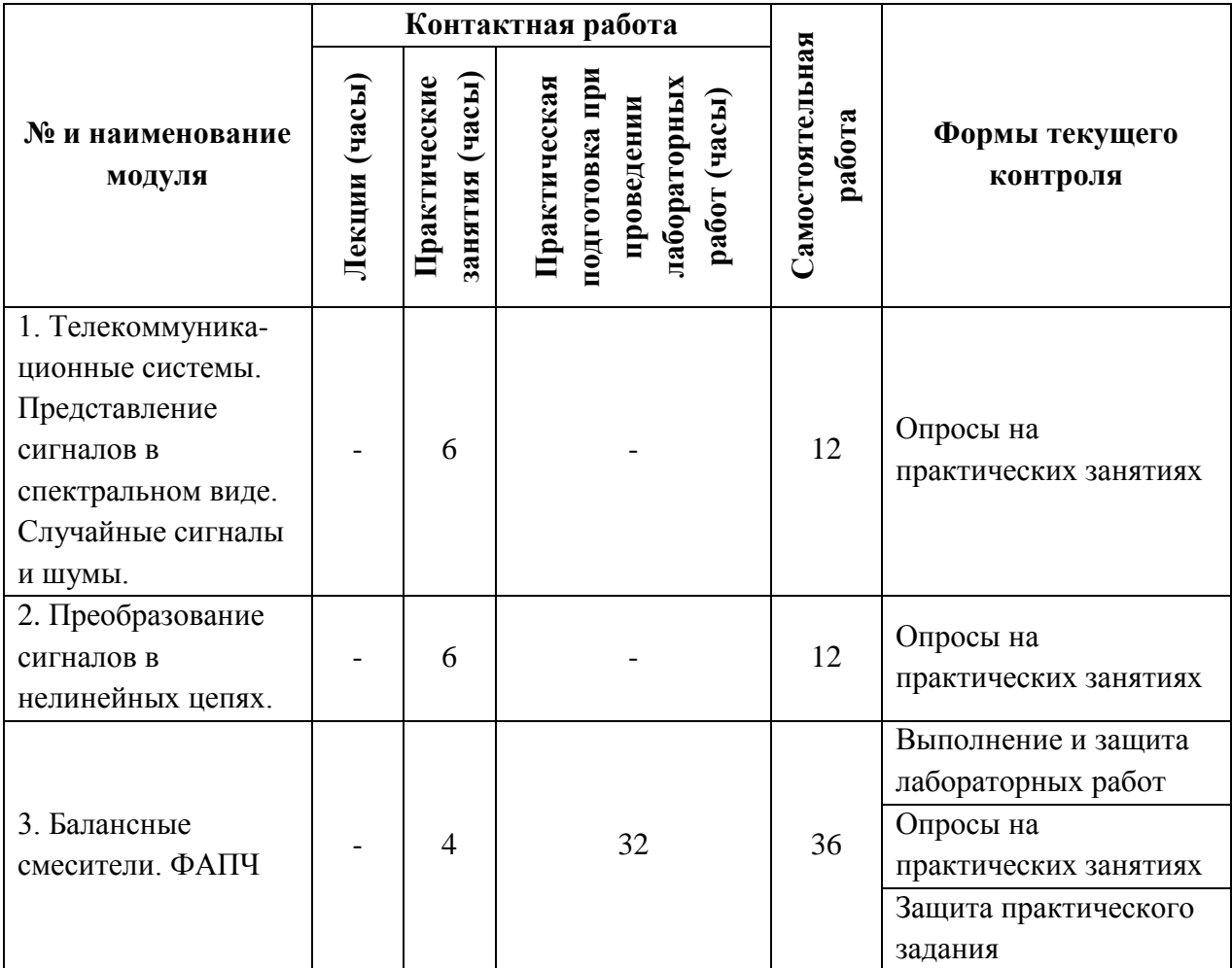

## **4.1. Лекционные занятия**

*Не предусмотрены*

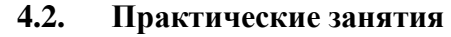

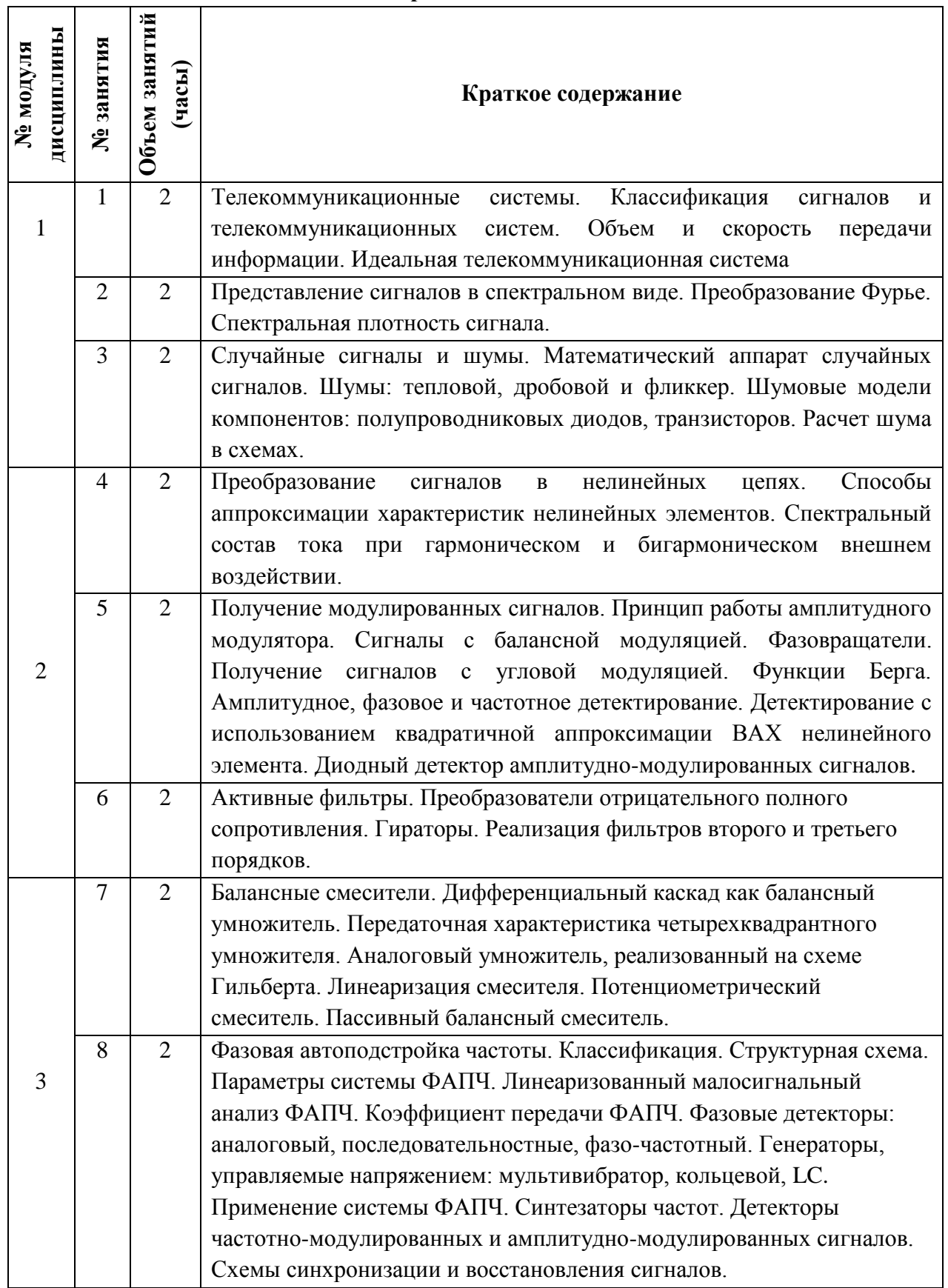

### **4.3. Практическая подготовка при проведении лабораторных работ**

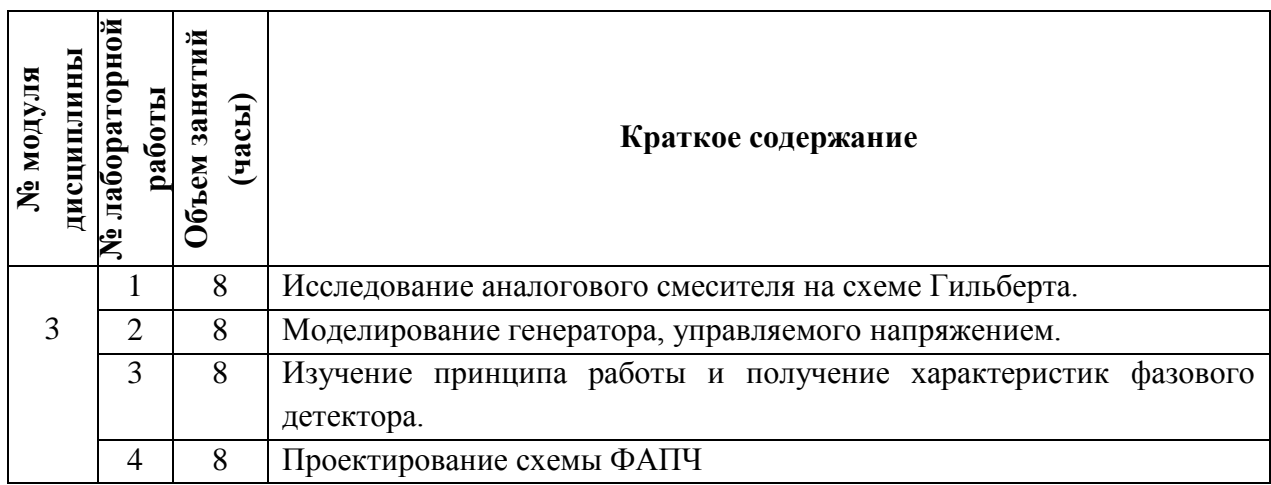

#### **4.4. Самостоятельная работа студентов**

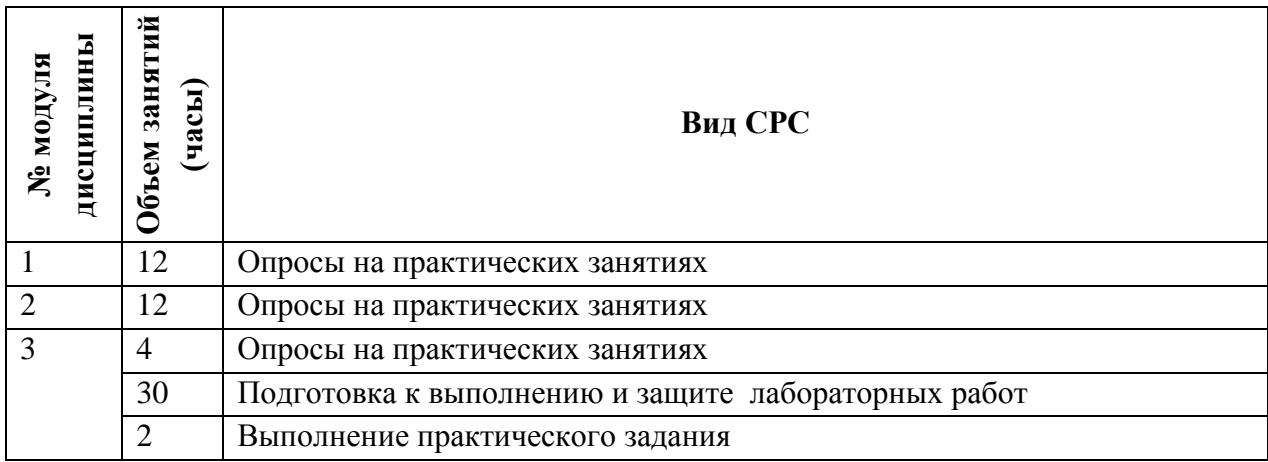

## **4.5. Примерная тематика курсовых работ (проектов)**

#### *Не предусмотрены*

## **5. ПЕРЕЧЕНЬ УЧЕБНО-МЕТОДИЧЕСКОГО ОБЕСПЕЧЕНИЯ ДЛЯ САМОСТОЯТЕЛЬНОЙ РАБОТЫ**

Учебно-методическое обеспечение для самостоятельной работы студентов в составе УМК дисциплины (ОРИОКС, [http://orioks.miet.ru/\)](http://orioks.miet.ru/):

Методические указания студентам по изучению дисциплины «Элементная база систем связи».

**Модуль 1 «Телекоммуникационные системы. Представление сигналов в спектральном виде. Случайные сигналы и шумы.»**

 Материалы для подготовки к опросам: Тимошенков В.П. Элементная база систем связи. Учебное пособие. Москва 2015, РИО МИЭТ.

Материалы для подготовки к лабораторным работам: задание к лабораторным занятиям по модулю 1 (ОРИОКС, [http://orioks.miet.ru/\)](http://orioks.miet.ru/)

## **Модуль 2 «Преобразование сигналов в нелинейных цепях»**

 Материалы для подготовки к лабораторным работам: задание к лабораторным занятиям по модулю 2 (ОРИОКС, [http://orioks.miet.ru/\)](http://orioks.miet.ru/)

 Материалы для выполнения домашнего задания: Тимошенков В.П. Элементная база систем связи. Учебное пособие. Москва 2015, РИО МИЭТ.

## **Модуль 3 «Балансные смесители. ФАПЧ»**

 Материалы для подготовки к лабораторным работам: задание к лабораторным занятиям по модулю 3 (ОРИОКС, [http://orioks.miet.ru/\)](http://orioks.miet.ru/)

 Материалы для выполнения домашнего задания: Тимошенков В.П. Элементная база систем связи. Учебное пособие. Москва 2015, РИО МИЭТ..

## **6. ПЕРЕЧЕНЬ УЧЕБНОЙ ЛИТЕРАТУРЫ**

- 1. Титце У. Полупроводниковая схемотехника : Пер. с нем. Т. 2 / У. Титце, К. Шенк. М. : ДМК Пресс, 2009. - 942 с. - (Схемотехника). - URL: https://e.lanbook.com/book/916 (дата обращения: 07.04.2021). - ISBN 978-5-94120-201-0
- 2. Миндеева А.А. Элементная база аналоговых схем : Учеб. пособие / А.А. Миндеева; Министерство образования и науки РФ, Национальный исследовательский университет "МИЭТ". - М. : МИЭТ, 2012. - 184 с.
- 3. Тимошенков В.П. Элементная база систем связи : Учеб. пособие / В.П. Тимошенков, А.А. Миндеева; Министерство образования и науки РФ, Национальный исследовательский университет "МИЭТ". - М. : МИЭТ, 2015. - 224 с.

## **Периодические издания:**

- 1. RUSSIAN MICROELECTRONICS. : Springer, [2000] . URL: <http://link.springer.com/journal/11180> (дата обращения: 30.09.2019). - Режим доступа: для авториз. пользователей МИЭТ
- 2. Известия вузов. Электроника : Научно-технический журнал / М-во образования и науки РФ; МИЭТ; Гл. ред. Ю.А. Чаплыгин. - М. : МИЭТ, 1996 - .
- 3. IEEE Transactions on Electron Devices. USA : IEEE, [б.г.]. URL: <http://ieeexplore.ieee.org/xpl/RecentIssue.jsp?punumber=16> (дата обращения: 14.06.2018). – Режим доступа: по подписке МИЭТ
- 4. Электроника: Наука. Технология. Бизнес : Научно-технический журнал / Издается при поддержке Российского агентства по системам управления. - М. : Техносфера, 1996 - .

## **7. ПЕРЕЧЕНЬ ПРОФЕССИОНАЛЬНЫХ БАЗ ДАННЫХ, ИНФОРМАЦИОННЫХ СПРАВОЧНЫХ СИСТЕМ**

- 1. eLIBRARY.RU : Научная электронная библиотека : сайт. Москва, 2000 . URL: https://elibrary.ru/defaultx.asp (дата обращения: 30.09.2019). - Режим доступа: для зарегистрир. Пользователей
- 2. SCOPUS : Библиографическая и реферативная база данных научной периодики :

сайт. – URL: www.scopus.com/ (дата обращения: 30.09.2019). - Режим доступа: для авториз. пользователей МИЭТ

### **8. ОБРАЗОВАТЕЛЬНЫЕ ТЕХНОЛОГИ**

В ходе реализации учебного процесса используется **смешанное обучение**, основанное на интеграции технологий традиционного и электронного обучения.

Практические занятия организуются либо в традиционной, либо в дистанционной форме. **Традиционная форма** обучения подразумевает очную дискуссию преподавателя с обучаемыми. При этом используются такие компьютерные технологии, как презентации семинаров в программе Microsoft Office PowerPoint в мультимедийных аудиториях. При необходимости может применяться **дистанционная форма** обучения, при которой преподаватель и обучаемые связываются с помощью программы для организации видеоконференций и демонстрации рабочего стола (Zoom, Discord, Skype).

Лабораторные работы проводятся в компьютерном классе, в котором каждый ПК соединён с сервером. При наличии возможности удалённого подключения к серверу обучаемые могут выполнять лабораторные работы в дистанционном формате.

Для организации самостоятельной работы студентов используются **внутренние электронные ресурсы** (методические материалы, размещённые в корпоративной информационно-технологической платформе ОРИОКС http://orioks.miet.ru, тестирование в системах ОРИОКС, Moodle) и **внешние электронные ресурсы.**

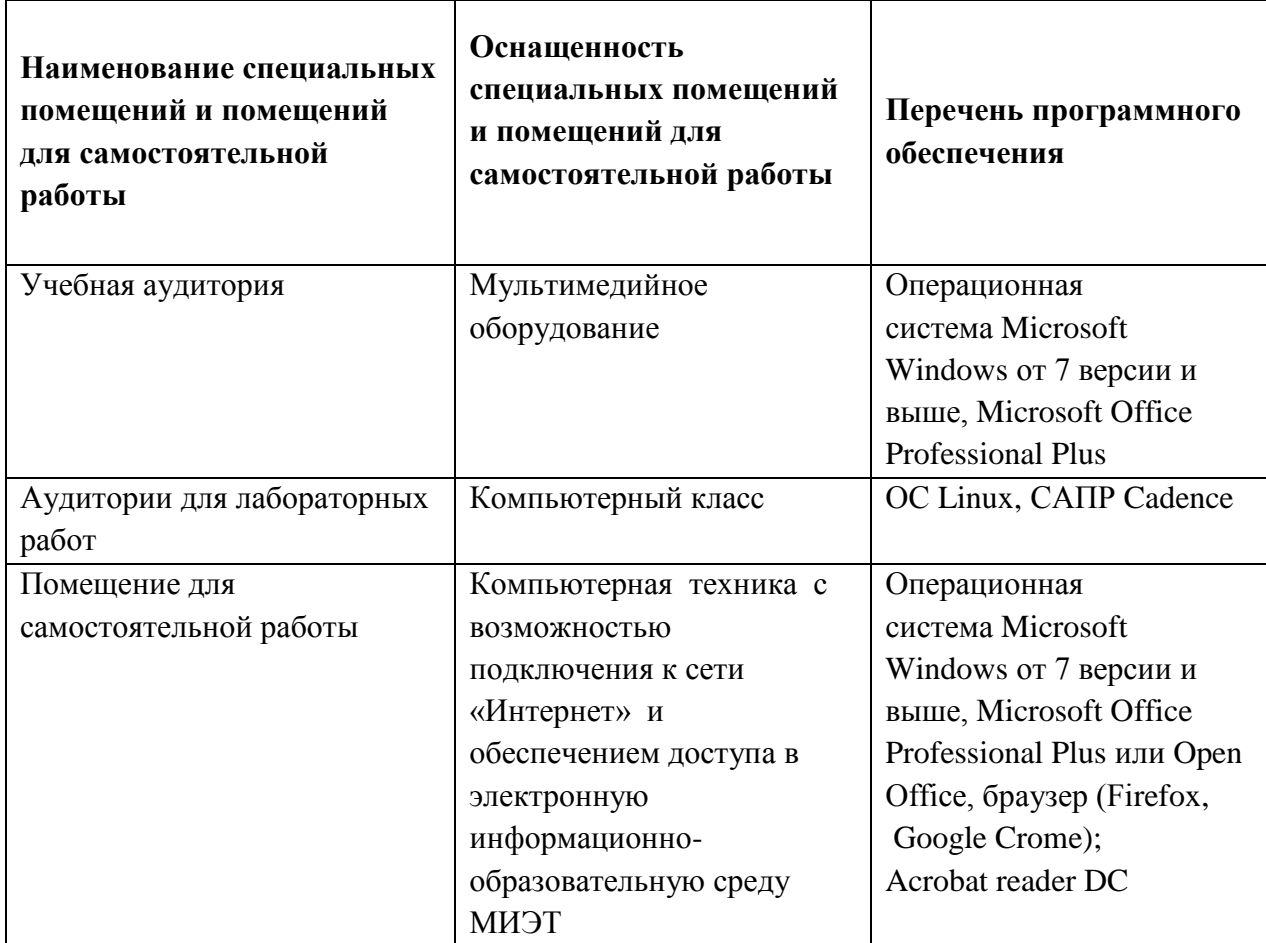

## **9. МАТЕРИАЛЬНО-ТЕХНИЧЕСКОЕ ОБЕСПЕЧЕНИЕ ДИСЦИПЛИНЫ**

# 10. ФОНДЫ ОЦЕНОЧНЫХ СРЕДСТВ ДЛЯ ПРОВЕРКИ СФОРМИРОВАННОСТИ КОМПЕТЕНЦИЙ/ПОДКОМПЕТЕНЦИЙ

ФОС по компетенции/подкомпетенции ПК-6.ЭБСС «Способен к проведению экспериментальных исследований схем для систем связи».

Фонд оценочных средств представлен отдельными документами и размещен в составе УМК дисциплины электронной информационной образовательной среды OPHOKC. URL: http://orioks.miet.ru/.

## 11. МЕТОДИЧЕСКИЕ УКАЗАНИЯ ДЛЯ ОБУЧАЮЩИХСЯ ПО ОСВОЕНИЮ ДИСЦИПЛИНЫ

#### 11.1. Особенности организации процесса обучения

Содержание дисциплины состоит из трёх модулей, которые изучаются последовательно.

Теоретический материал изучается в рамках практических занятий и во время самостоятельной работы.

Выполнение лабораторных работ является обязательным.

Для контроля знаний в течение семестра предусмотрены опросы на практических занятиях. Умения и опыт деятельности проверяется на защите лабораторных работ, а также на защите практического задания.

По завершению изучения дисциплины предусмотрена промежуточная аттестация в виде зачета.

#### 11.2. Система контроля и оценивания

Для оценки успеваемости студентов по дисциплине используется балльная накопительная система.

Баллами оцениваются: выполнение и защита лабораторных работ, активность и выполнение тестовых заданий на практических занятиях, выполнение комплексного задания (в сумме до 100 баллов). При сумме баллов от 50 и выше выставляется зачет по дисциплине. Структура и график контрольных мероприятий доступен в ОРИОКС http://orioks.miet.ru/.

#### РАЗРАБОТЧИК:

Профессор, д.т.н.

 $/B.B.$  Лосев /

 $\mathbf{Q}$ 

Рабочая программа дисциплины «Элементная база систем связи» по направлению подготовки 11.04.04 «Электроника и наноэлектроника» по направленности (профилю) «Проектирование приборов и систем» разработана на кафедре ИЭМС и утверждена на заседании кафедры 26.11. 2020 года, протокол № 5

Ваведующий кафедрой *БУНи (Ю.А. Чаплыгин*)

#### ЛИСТ СОГЛАСОВАНИЯ

Рабочая программа согласована с Центром подготовки к аккредитации и независимой оценки качества

Начальник АНОК

 $\frac{M}{M}$ . Никулина/

Рабочая программа согласована с библиотекой МИЭТ

 $\sqrt{\mu}$ директор библиотеки  $\frac{\hbar \omega}{\sqrt{2}}$  /Т.П. Филиппова